## SAP ABAP table JBD1T {Yield Curve Types (Texts)}

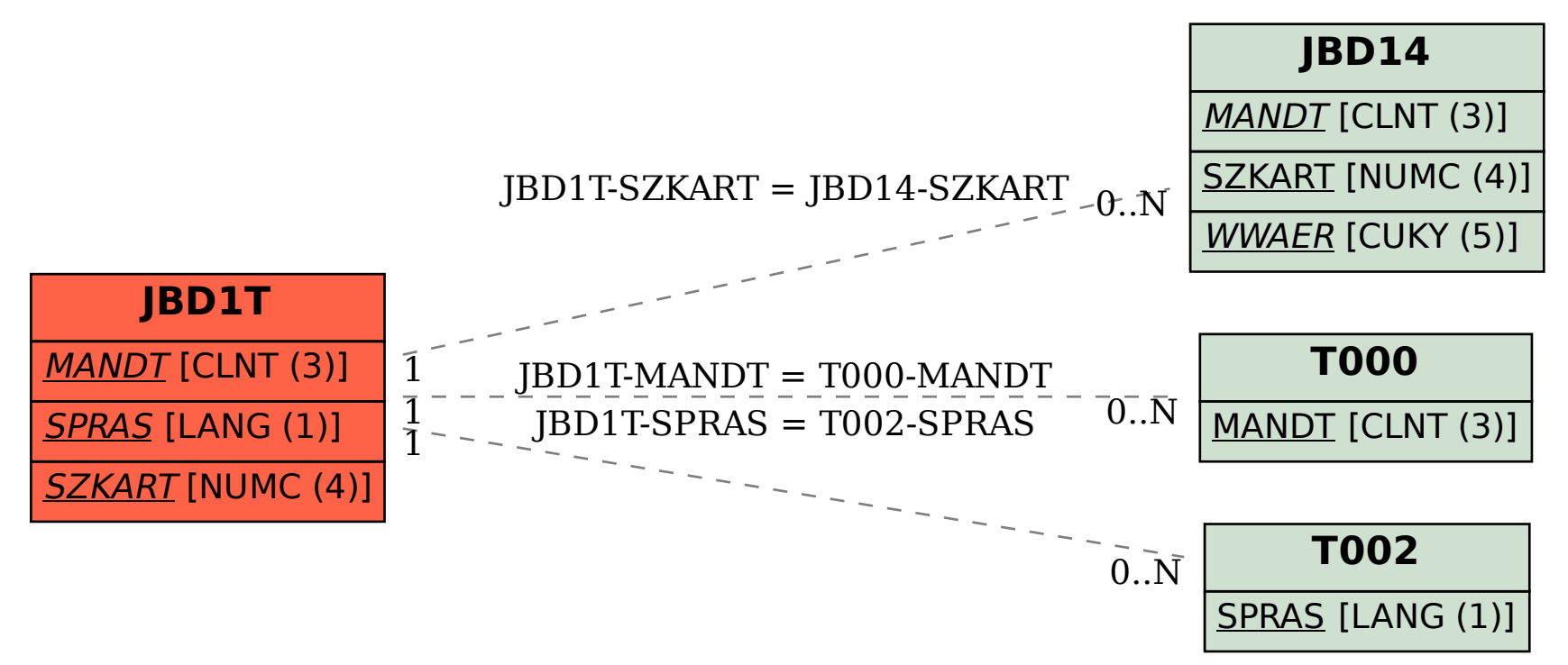